# Cheatography

MatPLotLib Cheat Sheet by [\[deleted\]](http://www.cheatography.com/deleted-121124/) via [cheatography.com/121124/cs/22057/](http://www.cheatography.com/deleted-121124/cheat-sheets/matplotlib)

### **Import**

**import** matplotlib.pyplot **as** plt

#### **Anatomy of a figure**

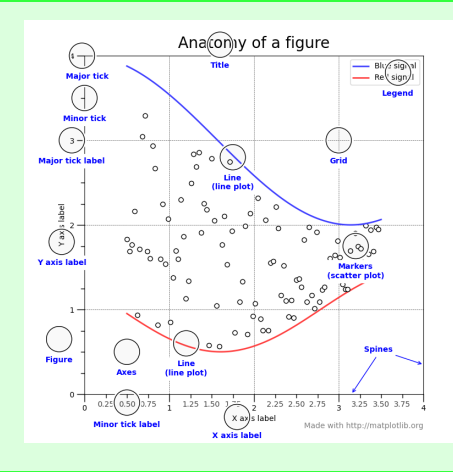

### **Main principle**

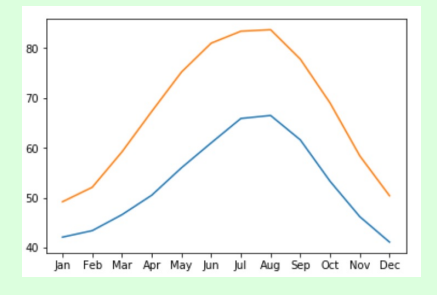

# Example

fig, ax = plt.subplots() # Create one subplot

 $ax.plot(x1, y1)$  # each ax represents one plot on the figure object

 $ax.plot(x2, y2)$  # another plot is added to the figure object (with another color)

plt.show()

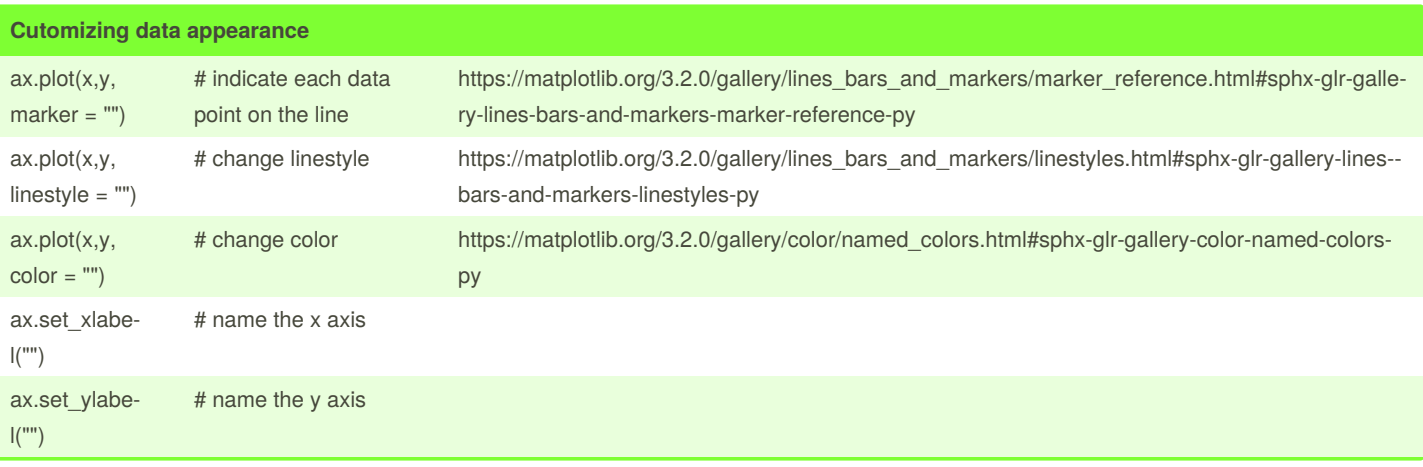

## By **[deleted]**

[cheatography.com/deleted-](http://www.cheatography.com/deleted-121124/)121124/

Not published yet. Last updated 21st March, 2020. Page 1 of 4.

# Cheatography

# MatPLotLib Cheat Sheet by [\[deleted\]](http://www.cheatography.com/deleted-121124/) via [cheatography.com/121124/cs/22057/](http://www.cheatography.com/deleted-121124/cheat-sheets/matplotlib)

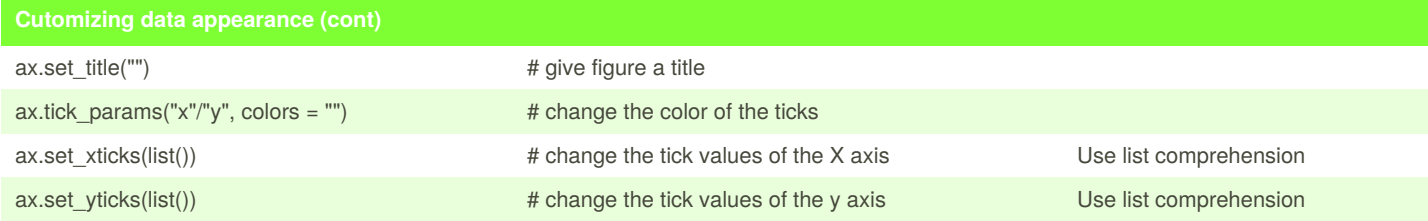

#### **scatterplot**

```
fig, ax = plt.scatter(x, y, s=area, c=colors, alpha=0.5)ax.plot(x, y, linestype = "None")plt.show()
```
#### **Subplot**

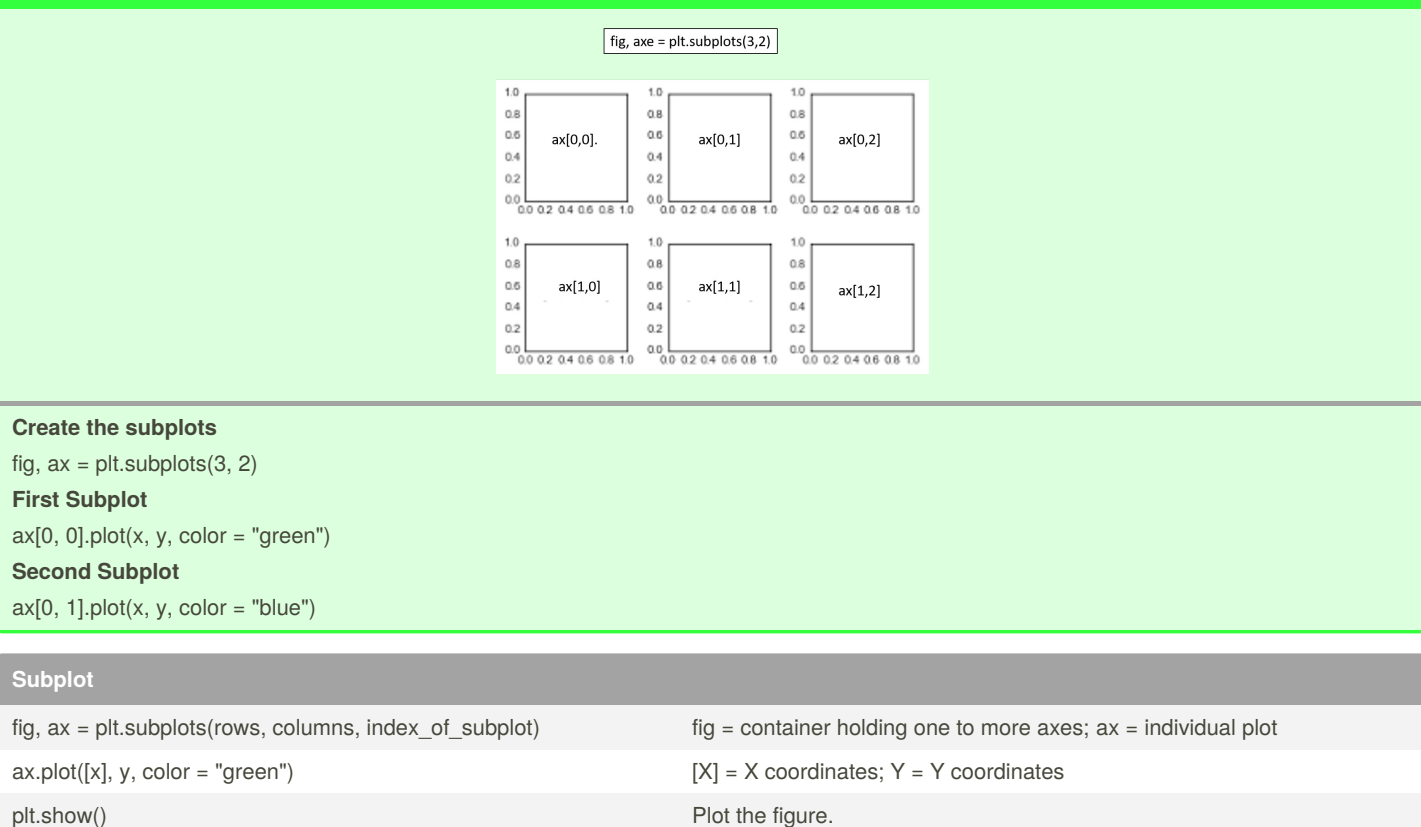

plt.subplots(rows, columns, sharey = True) All subplots have same range of Y-axis values

#### **Time series**

Once there is column with a DateTime datatype then matplotlib will recognize that this is a variable that represents time.

By **[deleted]**

121124/

[cheatography.com/deleted-](http://www.cheatography.com/deleted-121124/)Not published yet. Last updated 21st March, 2020. Page 2 of 4.

## MatPLotLib Cheat Sheet

# Cheatography

by [\[deleted\]](http://www.cheatography.com/deleted-121124/) via [cheatography.com/121124/cs/22057/](http://www.cheatography.com/deleted-121124/cheat-sheets/matplotlib)

#### **Time series**

Plot time series ax.plot(time\_variable, variableOfInterest)

slice time variable timeVariable["start-date":"end-date"]

#### **Time-series with different variables**

fix,  $ax = plt.subplots()$ ax.plot(time\_variable, variable1, color = "blue") ax.set\_xlabel() ax.set\_ylabel()  $ax2 = ax.twinx()$  # same x-axis but different y-axis ax2.plot(time\_variable, variable2, color = "red") ax2.set\_xlabel() ax2.set\_ylabel() plt.show()

#### **Add annotations**

# **First argument** is the text of the annotation

# **xy argument** is the xy of the dataset to which the annotation has to refer (pandas object)

# **xytext argument** is the xy coordinate of the text

# **arrowprops** a dictionary that defines the properties of the arrow we would like to use

ax.annotate("",  $xy =$ ,  $xytext =$ ,  $arrows =$ [})

# the arguments for the arrowprops

<https://matplotlib.org/tutorials/text/annotations.html>

Annotations are small pieces of text refering to a particular part of the graph.

#### **Bar chart**

fig,  $ax = plt.subplots()$ ax.bar(x-axis, y-axis) plt.show()

### **barchart**

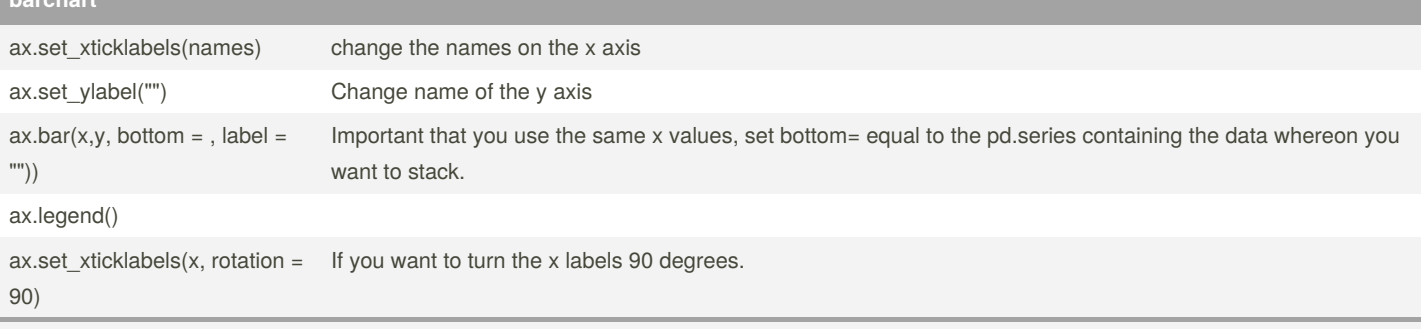

You can keep adding bars to eachother by calling ax.bar(bottom) multiple times.However, you have to add the different series in bottom: "medals["Gold"] + medals["Silver"]"

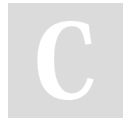

By **[deleted]** [cheatography.com/deleted-](http://www.cheatography.com/deleted-121124/)121124/

Not published yet. Last updated 21st March, 2020. Page 3 of 4.

# Cheatography

MatPLotLib Cheat Sheet by [\[deleted\]](http://www.cheatography.com/deleted-121124/) via [cheatography.com/121124/cs/22057/](http://www.cheatography.com/deleted-121124/cheat-sheets/matplotlib)

## **Histogram**

```
fix, ax = plt.subplots()ax.hist(x, label = "", bins = value/list, histtype = , label = "")ax.set_xlabel("")
ax.set_ylabel("")
```
#### **Boxplot**

fig,  $ax = plt.subplots()$ ax.boxplot(x) ax.set\_ylabel() # Create multiple boxplots fig,  $ax = plt.subplots()$ ax.boxplot([mens\_rowing["Height"], mens\_gymnastics["Height"]]) ax.set\_xticklabels(["Rowing", "Gymnastics"])

#### **Scatterplot**

```
fix, ax = plt.subplots()ax.\text{scatter}(x, y, \text{color} = "", \text{label} = "")# create mutiple scatters on the same plot with different colors
fix, ax = plt.subplots()ax.\text{scatter}(x, y, \text{color} = "red", \text{label} = "")ax.\text{scatter}(x, y, \text{color} = \text{"blue", label} = \text{"}})ax.legend()
ax.set_xlabel()
ax.set_ylabel()
# encoding a third variable by color
fig, ax = plt.subplots()ax.\text{scatter}(x, y, c = )
```
#### **Changing plot style**

# This has to be before the subplots method plt.style.use("ggplot") # The available styles [https://matplotlib.org/gallery/style\\_sheets/style\\_sheets\\_reference.html](https://matplotlib.org/gallery/style_sheets/style_sheets_reference.html)

#### **Sharing your visualizations**

# save figure fig.savefig("name.png")

> By **[deleted]** [cheatography.com/deleted-](http://www.cheatography.com/deleted-121124/)121124/

Not published yet. Last updated 21st March, 2020. Page 4 of 4.